## FICHE 52 TIGRE

1) Cliquer sur le menu Affichage puis cocher Axes. Déplacer le repère affiché pour le centrer sur la page blanche.

2) Cliquer sur le menu Option, puis Etiquetage, puis Tous les nouveaux objets.

3) Placer le point A en tapant A=(0,7) dans la zone de saisie, puis en validant avec la touche Entrée.

4) Tracer le cercle de centre A et de rayon 10. Il se nomme c.

5) Placer le point B en tapant B=(-6.5,0) dans la zone de saisie.

6) Tracer le cercle de centre B et de rayon 10. Il se nomme d.

7) Activité Symétrie axiale puis cliquer sur le cercle d, puis sur l'axe des ordonnées.

Le cercle d', symétrique du cercle d, est alors tracé.

- 8) Tracer le symétrique du cercle c par rapport à l'axe des abscisses. Il se nomme c'.
- 9) Placer les points C et D intersection des cercles c et c'.
- 10) Enlever l'affichage du cercle c.

11) Activer  $\bullet$   $\bullet$  Arc de cercle (centre-2points) et cliquer sur A, sur D, puis sur C. L'arc de cercle de centre A et qui va de D à C est alors tracé. Il se nomme e.

12) Placer le point E intersection des cercles d' et c'.

13) Placer le point F intersection des cercles d et c'.

- 14) Placer le point A', symétrique de A par rapport à l'axe des abscisses.
- 15) Enlever l'affichage du cercle c'.
- 16) Tracer l'arc de cercle de centre A', qui va de E à F. Il se nomme f.

A cette étape, la figure est comme ci-contre.

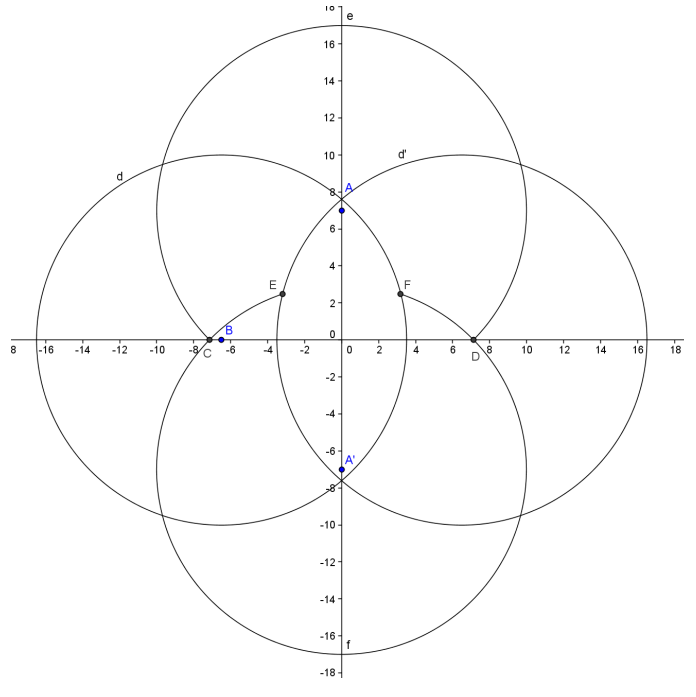

- 17) Placer le point G=(-3.5,-0.5).
- 18) Tracer le cercle de centre G et de rayon 13.5. Il se nomme g.
- 19) Placer le point H intersection du cercle g et de l'arc de cercle e.
- 20) Placer le point I intersection du cercle g et de l'arc de cercle f.
- 21) Enlever l'affichage du cercle g.
- 22) Tracer l'arc de cercle de centre G, qui va de H à I. Il se nomme h.
- 23) Tracer le symétrique de l'arc de cercle h par rapport à l'axe des ordonnées. Il se nomme h'.
- 24) Placer le point J=(-11,12).
- 25) Tracer le cercle de centre J et de rayon 7. Il se nomme k.
- 26) Placer le point K intersection du cercle k et de l'arc de cercle e.
- 27) Placer le point L intersection du cercle k et de l'arc de cercle h.
- 28) Enlever l'affichage du cercle k.
- 29) Tracer l'arc de cercle de centre J, qui va de K à L. Il se nomme p.
- 30) Placer le point M=(-12.5,12).
- 31) Tracer le cercle de centre M et de rayon 6.5. Il se nomme q.
- 32) Placer le point N intersection du cercle q et de l'arc de cercle e.
- 33) Placer le point O intersection du cercle q et de l'arc de cercle p.
- 34) Enlever l'affichage du cercle q.
- 35) Tracer l'arc de cercle de centre M, qui va de N à O. Il se nomme r.
- 36) Tracer le symétrique de l'arc de cercle r par rapport à l'axe des ordonnées. Il se nomme r'.
- 37) Tracer le symétrique de l'arc de cercle p par rapport à l'axe des ordonnées. Il se nomme p'.
	- A cette étape, la figure est comme ci-contre.

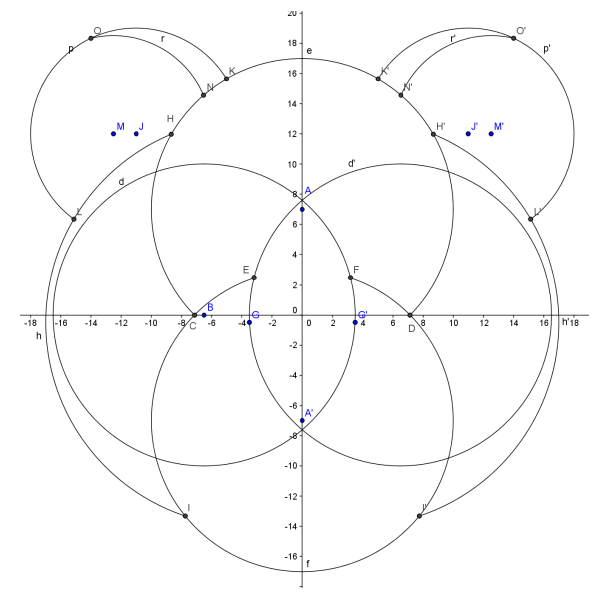

- 38) Placer le point P=(0,11).
- 39) Tracer le cercle de centre P qui passe par E. Il se nomme s.
- 40) Placer le point Q=(-6,1).
- 41) Tracer le cercle de centre Q et de rayon 7.5. Il se nomme t.
- 42) Placer le point R intersection des cercles t et s.
- 43) Placer le point S intersection des cercles t et d'.
- 44) Enlever l'affichage du cercle t.
- 45) Tracer l'arc de cercle de centre Q, qui va de S à R. Il se nomme  $\mathsf{c}_1$ .
- 46) Tracer le symétrique de l'arc de cercle c $_1$  par rapport à l'axe des ordonnées. Il se nomme d $_{\rm 1.}$
- 47) Placer le point T=(0,14).
- 48) Tracer le cercle de centre T et de rayon 9.1. Il se nomme  $\bm{e}_1$ .
- 49) Placer le point U intersection du cercle  $\mathsf{e}_1$  et de l'arc de cercle  $\mathsf{c}_1$ .
- $50$ ) Placer le point V intersection des cercles d' et e $_{\rm 1.}$
- 51) Enlever l'affichage du cercle e<sub>1</sub>.
- 52) Tracer l'arc de cercle de centre T, qui va de U à V. Il se nomme  $\mathsf{f}_1$ .
- 53) Tracer le symétrique de l'arc de cercle  $\mathsf f_1$  par rapport à l'axe des ordonnées. Il se nomme  $\mathsf g_1$ .
- 54) Placer le point Z intersection des cercles d et s.
- 55) Enlever l'affichage du cercle s.
- 56) Tracer l'arc de cercle de centre P, qui va de Z à E. Il se nomme  $h_1$ .
- 57) Tracer le symétrique de l'arc de cercle  $\mathsf{h}_1$  par rapport à l'axe des ordonnées. Il se nomme  $\mathsf{k}_1$ .
- 58) Placer le point A<sub>1</sub> en tapant **A\_1=(-4,7)** dans la *zone de saisie*.
- 59) Tracer le cercle de centre  $\mathsf{A}_1$  et de rayon 1.
- 60) Tracer le symétrique de ce cercle par rapport à l'axe des ordonnées.
- 61) Placer les point B<sub>1</sub>=(0,-17), C<sub>1</sub>=(0,-15), D<sub>1</sub>=(0,-13), E<sub>1</sub>=(-5,-8), F<sub>1</sub>=(-6,-7), G<sub>1</sub>=(-9,-7), H<sub>1</sub>=(-13,-17), I<sub>1</sub>=(-10,-17) et  $J_1 = (-5, -18)$ .
- 62) Tracer l'arc de cercle de centre B $_1$ , qui va de G $_1$  à H $_1$ .
- 63) Tracer l'arc de cercle de centre  $\mathcal{C}_1$ , qui va de  $\mathsf{F}_1$  à  $\mathsf{I}_1$ .
- 64) Tracer l'arc de cercle de centre  $\mathsf{D}_1$ , qui va de  $\mathsf{E}_1$  à  $\mathsf{J}_1$ .
- 65) Tracer les symétriques de ces trois arcs de cercle par rapport à l'axe des ordonnées.

66) Terminer par enlever l'affichage des points, des étiquettes et des axes.

A cette dernière étape, la figure est comme ci-dessous.

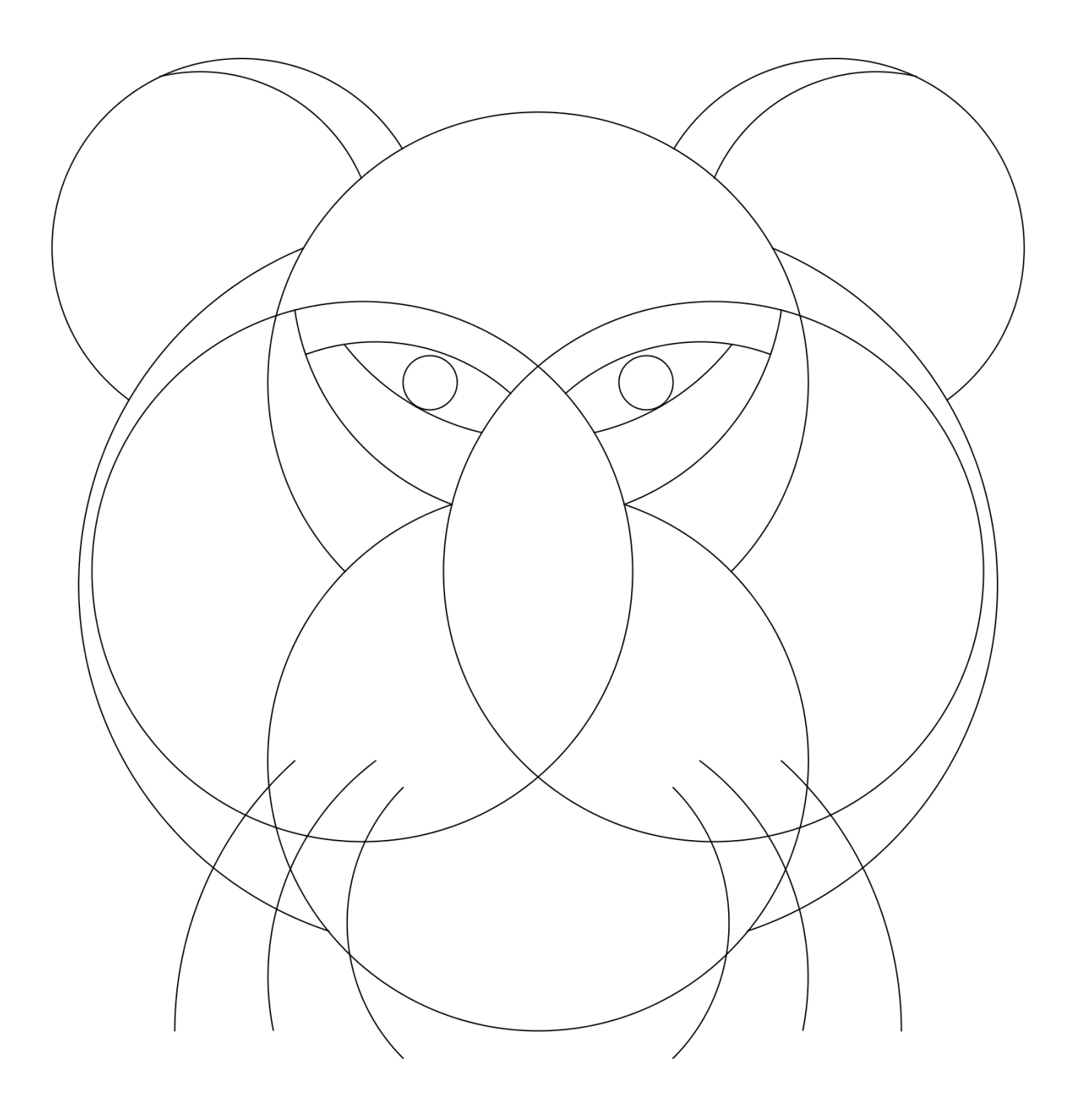